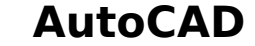

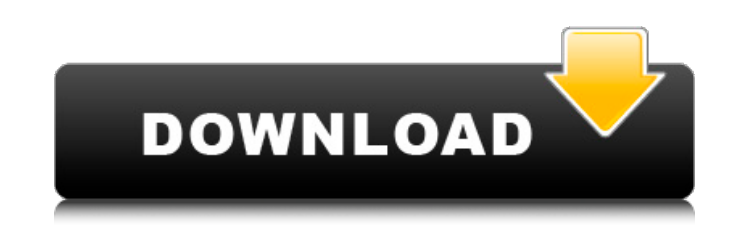

#### **AutoCAD Crack Serial Key**

Contents History of AutoCAD AutoCAD Version history AutoCAD is the successor of the Autocad, which was created by the Canadian company AUTOCAD Inc. The current version is AutoCAD 2019.[1] In 1994, Autodesk introduced a web has features that let users create, edit, and work with 2D and 3D drawings (plans, schematics, and models). AutoCAD 2019 is a cross-platform (Windows, Macintosh, and Linux) and offers a single-user and multi-user mode that and supports 3D viewing. The new features of the Autodesk 2019 release are: 3D modeling, part design, rendering, and GIS applications. AutoCAD 2016 and previous releases were originally developed by the Canadian company AU Lefebvre.[2] AutoCAD 2017 AutoCAD 2017 was released on 30 September 2016. It supports all the AutoCAD 2017 features. The new features of the Autodesk 2017 release are: CAD file compression; 3D geometrical modeling; fixed, import/export of text files; file and project templates; job scheduling, the auto dashboards for the analysis, report, and dashboard. AutoCAD 2018 and earlier AutoCAD 2018 and previous releases were originally developed by AutoCAD 2019 AutoCAD 2019 was released on 23 September 2017. It supports all the AutoCAD 2019 features. The new features of the Autodesk 2019 release are: 3D Modeling offers CAD-related features that make it easier to edit contains features to help create an assembly model or create a complete assembly.

## **AutoCAD Crack License Code & Keygen [Mac/Win] [Updated] 2022**

New functionality in AutoCAD Crack Keygen 2010 and later includes the ability to create true 3D models, solids, primitives, and surfaces. 3D is accomplished by defining a 3D space with a reference plane (which can be user layers, solids, surfaces, and primitives. This allows the ability to create complex 3D models in CAD without having to use the traditional 3D capabilities of Rhino, TrueSpace, or SketchUp. AutoCAD Activation Code 2010 intr application into a custom interface with the user being able to customize this feature. AutoCAD 2022 Crack was the first to support an SVG format file, AutoCAD was the first to support 8-bit and 16-bit color palettes, alth have a natively integrated DVD burner AutoCAD introduced 2D and 3D viewer, which enable customers to see a drawing without the need for running a CAD application. AutoCAD was the first 3D modeler to implement an in-place s for storing only the user-created drawings (rather than using a network server). AutoCAD introduced dynamic blocks in the interfaces, which allow for customizable visual layouts of objects, and for creation of images and a graphing and plotting functions. The Insight functionality was later built into the ObjectARX ObjectARX ObjectPlotter module. AutoCAD introduced the Ribbon, which is used for interaction between the user and the applicatio shapes such as cylinders, cones, surfaces, and splines. AutoCAD was the first to implement a "branching" process for combining multiple blocks into a single block. AutoCAD introduced customization capabilities and was the new fields into a database, allowing direct file loading af5dca3d97

## **AutoCAD**

Install Autodesk AutoCAD 2020 or Autodesk AutoCAD 2021 and activate it. Install Autodesk AutoCAD 2021 or Autodesk AutoCAD 2022 or Autodesk AutoCAD 2023 or Autodesk AutoCAD 2023 or Autodesk AutoCAD 2021 2016 or Autodesk Aut 2017 or Autodesk AutoCAD 2024.2 and click the activation button. Install Autodesk Architectural Desktop and activate it. Run the Autodesk Architectural Desktop or Autodesk Architectural Desktop Build. Select the Create New of the project. Enter the Organization name. Click OK. Select the Location. Click the Select Folder button and select Folder button and select the location on the computer. Select the folder and click OK. Click OK. Select Key. Click the Select Folder button and select the location on the computer. Select the folder and click OK. Select the folder and click OK. Select the Catalog Size. Click the Apply button to apply the changes. Enter the O the Shape Name label and select the Shapes tab. Select the Shapes. Click the Copy button. Click the Copy button. Click the Paste button. Select the Cipping Mask. Click the Paste button. Select the Cipping Mask. Click the D the Dimensions. Click the OK button. Click the Save button. Click the Save as button. Enter the Name. Click the Save as button. Enter the Name. Click the Save button. Click the OK button. Wait for the install to complete.

## **What's New In?**

New Format Support: Support text file format Text-like format (color, perspective, etc.) Better Text: Support editable font and simplified editing process Find the location of a range of text and edit at once Auto text-mat Supports the continuous output Markup and editing of line-based objects Line-based objects: Grouping and collapsing of line-based objects Line-based objects and realing of line-based objects Line-based objects ine-based ob Automatically remove comments from drawings Toggle commenting and auto-completion of comments Collapse comments into layers, sections, or blocks Markup-assist: Consolidate annotations into a single layer Text-centric annot annotation appearance and style to other objects Extend annotation appearance and style to existing annotations Continuous annotation output Annotation to layers, sections, or blocks Collapse annotation by name or ID Exten Sketch-based exports: Draw complex shapes using sketch tools and export them to DWG, DXF, or PDF Align, mirror, and combine shapes to simplify exports Export line-based drawings in CAD format (DWG, DXF, or PDF) Export to D web Export to DWG from external drawings Export to DWG from Excel files Create interactive PDF documents from sketches, templates, and the web Sketch-based exports are available for most export targets: HTML and PDF DWG, D

# **System Requirements:**

Supported OS: Windows 7 64-bit Windows 8 64-bit Windows 10 64-bit SteamOS Steam Controller Supported Video Cards: NVIDIA GTX 970 or greater. AMD FX-8350 or greater. AMD RX 1050 or greater. AMD RX 550 or greater. AMD RX 560 AMD FX-83

#### Related links:

[https://sattology.org/wp-content/uploads/2022/08/AutoCAD\\_Crack\\_\\_Free\\_3264bit.pdf](https://sattology.org/wp-content/uploads/2022/08/AutoCAD_Crack__Free_3264bit.pdf) <http://beddinge20.se/?p=18125> <http://theartdistrictdirectory.org/wp-content/uploads/2022/08/AutoCAD-82.pdf> <http://quitoscana.it/2022/08/10/autocad-serial-key-free-download-for-pc/> <https://zymlink.com/advert/autocad-2022-24-1/> <https://kryptokubus.com/wp-content/uploads/2022/08/benwyn.pdf> <http://www.giffa.ru/who/autocad-2017-21-0-crack-activation-code-free-download-for-windows/> <https://werco.us/wp-content/uploads/2022/08/AutoCAD-28.pdf> <https://www.mypolithink.com/advert/autocad-crack-3264bit-2022-latest/> <http://www.hva-concept.com/autocad-23-1-crack-free-3264bit/> <http://sagitmymindasset.com/?p=21344> <https://financetalk.ltd/wp-content/uploads/2022/08/arcefr.pdf> <https://touky.com/autocad-24-1-crack-keygen-for-lifetime-free-download-for-pc-2022/> [https://wakelet.com/wake/9GGCN0ptEw\\_xKtbZTFlRy](https://wakelet.com/wake/9GGCN0ptEw_xKtbZTFlRy) <https://xn--80aagyardii6h.xn--p1ai/autocad-crack-with-registration-code-free-download-for-windows-latest/>